## Student PDF Report Creation (CCPensieve.com)

### Create PDF Report for: Cayton

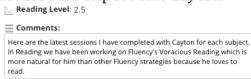

#### Quick Select:

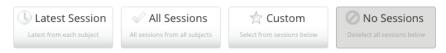

#### Custom Select:

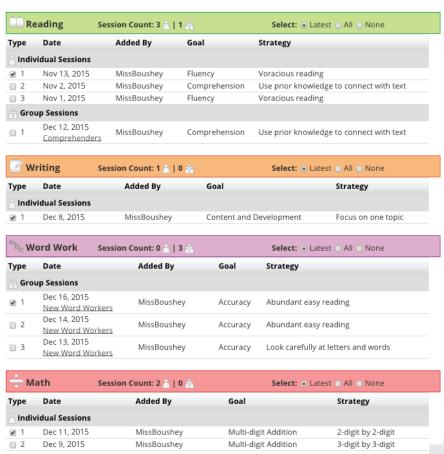

See next page for final PDF report, which can be saved, e-mailed, or printed.

# Student PDF Report Complete (CCPensieve.com)

Include comments of the student's goals or strengths, then choose all or some of their past conferring sessions. Once the PDF is created, it can be saved, printed, or emailed to keep for your personal records—or to send home to parents.

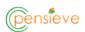

#### Student Summary: Cayton

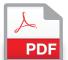

**Current Reading Level**: 2.5

Comments:

Here are the latest sessions I have completed with Cayton for each subject. In Reading we have been working on Fluency\'s Voracious Reading which is more natural for him than other Fluency strategies because he loves to read.

#### Reading

#### Student Sessions (1 of 3 sessions)

Nov 13, 2014: MissBoushey: TP 4

Goal: Fluency

Strategy: Voracious reading

Observation: Magic Treehouse Lions pg. 34. Likes this series, so continuing and flagging words he does not know

Next Steps: Get to page 50. Continue and push to read more books he's interested in.

#### Writing

#### Student Sessions (1 of 1 sessions)

Dec 8, 2014 : MissBoushey : TP 2 Goal: Content and Development Strategy: Focus on one topic

**Observation**: Cayton is writing about watching football with his parents. He said he watching on Saturday and Sunday and even plays football outside with them. He said they watched American Idol and I told him he needed to stick with the football/sports topic unless he wanted to stick with TV shows.

Next Steps: Continue to develop his story while staying on track.

#### Word Work

#### Group Sessions (1 of 3 sessions)

Dec 16, 2014: Added By MissBoushey: TP 2

Group: New Word Workers

Goal: Accuracy

Strategy: Abundant easy reading

**Lesson**: We did a rhyming sheet of -an words from Dan The Flying Man. Talked about the pattern in the words, which was not readily apparent to them. Gave each a new book.

Next Steps: Continue with word patterns. Do more writing in journals.

#### Math

#### Student Sessions (1 of 2 sessions)

Dec 11, 2014: MissBoushey: TP 2

Goal: Multi-digit Addition Strategy: 2-digit by 2-digit

**Observation**: Is proficient in adding 2 digit by 2 digit, but is having a hard time once there is a 3rd digit and maintaining his 1's, 10's and 100's places.

Next Steps: Move onto understanding 100's place, to understand it is the same and can eventually do any multi-digits.